## **Symmetrische Matrizen**

Stehen die Basisvektoren insbesondere zueinander orthogonal und sind alle Basisvektoren Einheitsvektoren, dann spricht man von einer Orthonormalbasis. Schreibt man die Basisvektoren einer Orthonormalbasis in eine Matrix, dann erhält man eine orthogonale Matrix Q (O ist bereits vielseitig vergeben). Orthogonale Matrizen haben die Eigenschaften, dass die inverse Matrix gleich der transponierten Matrix ist.

Satz:

Für eine orthogonale Matrix Q ist  $Q^{-1} = Q^t$ 

Beweis:

Sind  $\overrightarrow{u_1}$  und  $\overrightarrow{u_2}$  die Basisvektoren, dann gilt für die Elemente  $a_{ij}$  der Produktmatrix  $Q^t Q$ :  $a_{ij} = \overrightarrow{u_i} \cdot \overrightarrow{u_j} = \begin{cases} 1 & \text{for } i = j \\ 0 & \text{for } i \neq j \end{cases}$ also ist  $S^tS = E$  und die inverse Matrix ist gleich der transponierten Matrix.

Nehmen wir nun an, dass Q orthogonal ist, das heisst,  $Q^{-1} = Q^T$ . Aus  $D = Q^{-1}AQ$  erhalten wir für die Matrix A die Gleichung  $A = QDQ^{-1} = QDQ^t.$ Daraus folgt, dass die Matrix A symmetrisch ist, denn  $A<sup>T</sup> = (QDQ<sup>t</sup>)<sup>t</sup> = (Q<sup>t</sup>)<sup>t</sup>D<sup>t</sup>Q<sup>t</sup> = QDQ<sup>t</sup> = A$ Dabei wurde das folgende Gesetz für die transformierte Matrix verwendet:  $(AB)^T = B^T A^T$ 

Tatsächlich kann jede symmetrische Matrix durch eine orthogonale Matrix diagonalisiert werden, denn es gilt

Satz

Jede symmetrische Matrix ist diagonalisierbar, und zwar kann die diagonalisierende Matrix Q stets orthogonal gewählt werden.

Beispiel:

gegeben ist die symmetrische Matrix  $A = \begin{pmatrix} 5 & -2 \\ -2 & 8 \end{pmatrix}$ Die charakteristische Gleichung  $\lambda^2 - 13\lambda + 36 = (\lambda - 4)(\lambda - 9) = 0$  ergibt die Eigenwerte  $\lambda_1 = 4$  und  $\lambda_2 = 9$ Die (orthogonalen) Eigenvektoren erhält man  $\overrightarrow{u_1} = \begin{pmatrix} 2 \\ 1 \end{pmatrix}$  bzw.  $\overrightarrow{u_2} = \begin{pmatrix} -1 \\ 2 \end{pmatrix}$  mit dem Betrag  $\sqrt{5}$  $\frac{1}{2}$   $\frac{2}{1}$ Um eine orthogonale Matrix Q zu erhalten, sind diese noch auf die Länge 1 zu normieren,  $Q = \frac{1}{5} \begin{pmatrix} 2 & -1 \\ 1 & 2 \end{pmatrix}$ Kontrolle:  $Q^t A Q = \begin{pmatrix} 4 & 0 \\ 0 & 9 \end{pmatrix} = D$ 

## **Hauptachsentransformation**

1. Einleitung

Schneidet man den geraden Kreiskegel mit der Gleichung  $z = x^2 + y^2$ und die Ebene  $\alpha x + \beta y + \gamma z + \delta = 0$ so erhält man eine quadratische Gleichung mit zwei Variablen

 1.1  $ax^2 + 2bxy + cy^2 + dx + ey + f = 0$ 

Die Graphen dieser quadratischen Gleichung mit zwei Variablen heissen **Kegelschnitte**. Die Graphen von Kegelschnitten in Normallage wurden bereits im Kapitel http://mathekurs.ch/index.php/spezialthemen/kegelschnitte untersucht. Es wird sich zeigen, dass das Auftreten eines gemischten Gliedes eine Drehung des Kegelschnitts bewirkt.

## **2. Quadratische Formen**

Der Term

$$
ax^2 + 2bxy + cy^2 \tag{2.1}
$$

quadratische Form genannt, kann als Produkt geeigneter Matrizen dargestellt werden:  $ax^2 + 2bxy + cy^2 = (x \ y)\begin{pmatrix} a & b \\ b & c \end{pmatrix} \begin{pmatrix} x \\ y \end{pmatrix} = \vec{r}$  $T A \vec{r}$  mit  $A = \begin{pmatrix} a & b \\ b & c \end{pmatrix}$  2.2 Wie bereits im vorhergehenden Abschnitt erwähnt, können symmetrische Matrizen diagonalisiert werden. Es gibt nämlich eine Rotationsmatrix (orthogonale Matrix) **Q** so, dass das Produkt  $Q^T A Q$  eine Diagonalmatrix ist:

$$
Q^T A Q = D = \begin{pmatrix} \lambda_1 & 0 \\ 0 & \lambda_2 \end{pmatrix}
$$
 2.3

wo  $\lambda_1$ ,  $\lambda_2$  die Eigenwerte von A sind. Die zugehörigen orthogonalen Eigenvektoren legen eine neue \*-Basis fest

$$
\text{Mit der Substitution } \vec{r} = \vec{Q} \vec{r}^* \text{ wo } \vec{r}^* = \begin{pmatrix} x^* \\ y^* \end{pmatrix} \tag{2.4}
$$

kann 2.2 wegen 2.3 bezüglich der neuen Basis folgendermassen dargestellt werden:  $\vec{r}^T A \vec{r} = (Q \vec{r}^*)^T A (Q \vec{r}^*) = \vec{r}^{*T} Q^T A Q \vec{r}^* = \vec{r}^{*T} D \vec{r}^* = \lambda_1 x^{*2} + \lambda_2 y^{*2}$ Damit gilt der folgende

Satz: Zu einer quadratischen Form mit der symmetrischen Matrix A gibt es eine orthogonale Matrix R, die A diagonalisiert. Mit den neuen Variablen definiert durch  $\vec{x} = R\vec{x}^*$  gilt:  $\vec{r}^T A \vec{r} = \vec{r}^{*T} D \vec{r}^* = \lambda_1 x^{*2} + \lambda_2 y^{*2}$ wo  $\lambda_1$ ,  $\lambda_2$  die Eigenwerte von A sind und  $\boldsymbol{D} = \boldsymbol{Q}^T \boldsymbol{A} \boldsymbol{Q} = \begin{pmatrix} \lambda_1 & 0 \\ 0 & \lambda_2 \end{pmatrix}$  $\begin{pmatrix} 1 & 0 \\ 0 & \lambda_2 \end{pmatrix}$ .

2.5

# **3. Beispiele**

Die folgenden Beispiele illustrieren das Vorgehen bei der Diskussion eines Kegelschnitts.

Beispiel 1:

 $36x^2 - 24xy + 29y^2 - 180 = 0$  3.1 Die zugehörige symmetrische Matrix ergibt sich zu  $A = \begin{pmatrix} 36 & -12 \\ -12 & 29 \end{pmatrix}$ Die charakteristische Gleichung von A  $\lambda^2 - sp(A) \cdot \lambda + \det A = 0$ lautet wegen  $sp(A) = 65$  und det  $A = 900$  $\lambda^2 - 65\lambda + 900 = (\lambda - 20)(\lambda - 45) = 0$ Sie hat die Eigenwerte  $\lambda_1 = 20$  und  $\lambda_2 = 45$ Die Eigenvektoren ergeben sich aus dem Gleichungssystem für  $\lambda_1 = 20$  $\begin{vmatrix} (36 - 20)x & -12y & = 0 \\ -12x & -(29 - 20)y & = 0 \end{vmatrix}$  bzw.  $\begin{vmatrix} 16x & -12y & = 0 \\ -12x & -9y & = 0 \end{vmatrix}$  zu  $\overrightarrow{u_1} = k \begin{pmatrix} 3 \\ 4 \end{pmatrix}$ 4

und entsprechend für  $\lambda_2 = 45$  zu  $\overrightarrow{u_2} = l \begin{pmatrix} -4 \\ 3 \end{pmatrix}$ 

der tatsächlich gemäss der Theorie zu  $\overrightarrow{u_1}$  orthogonal ist.

Die Drehmatrix Q ist aus den normierten Eigenvektoren zusammengesetzt

$$
Q = \begin{bmatrix} \frac{3}{5} & -\frac{4}{5} \\ \frac{4}{5} & \frac{3}{5} \end{bmatrix}
$$

Bemerkung:

Da die Reihenfolge der Eigenwert und die Eigenvektoren verschieden gewählt werden können, gibt es für die Drehmatrix mehrere Möglichkeiten.

aus den Bedingungen für den Drehwinkel ϕ

 $\cos\varphi = \frac{3}{5}$  und  $\sin\varphi = \frac{4}{5}$ folgt  $\varphi = \arccos \varphi \approx 53.1^\circ$ . Im neuen System um  $\varphi$  gedrehten System erhält die Ellipse die Gleichung  $20x^{*2} + 45y^{*2} = 180$ oder  $x^{*2}$  $\frac{9}{1}$ +  $y^{*2}$ 4<br>'  $=$  1 Es handelt sich also um eine Ellipse mit den Halbachsen  $a = 3$  und  $b = 2$ . Sie entsteht aus der Ellipse in Normallage durch eine Drehung mit Zentrum  $(0, 0)$  um 53.1 $\degree$  im

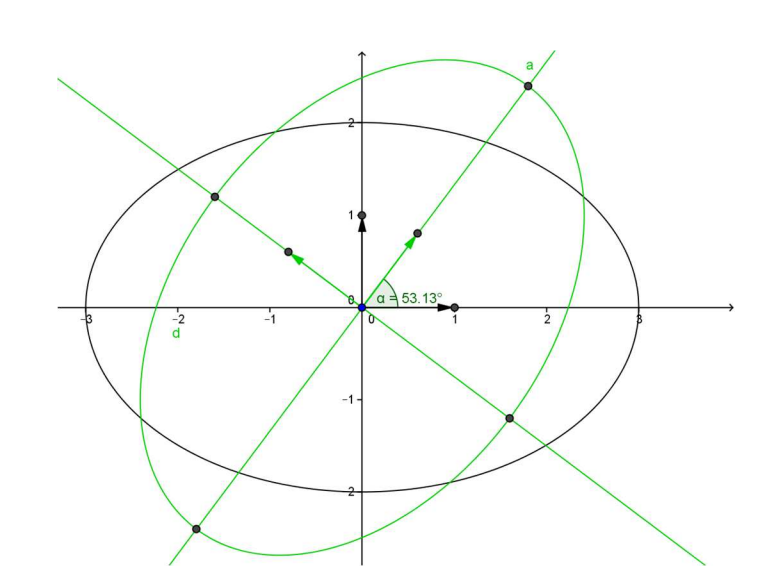

Gegenuhrzeigersinn.

Die Bestimmung der Hauptachsen kann mit einigem Aufwand auch ohne die Berechnung der Eigenwerte erfolgen.

Sei die folgende symmetrische Matrix A gegeben.

 $A = \begin{pmatrix} a & b \\ b & c \end{pmatrix}$ Die Drehmatrix mit dem Drehwinkel hat die Form  $Q = \begin{pmatrix} c' & s' \\ s' & c' \end{pmatrix}$  mit den Abkürzungen  $c' = \cos \varphi$  und  $s' = \sin \varphi$ Die transformierte Matrix hat dann die Form

$$
R^{T}AR = \begin{pmatrix} ac'^{2} + 2bs'c' + cs'^{2} & (c-a)s'c' + b(c'^{2} - s'^{2}) \\ (c-a)s'c' + b(c'^{2} - s'^{2}) & as'^{2} + 2bs'c' + cc'^{2} \end{pmatrix}
$$

Soll das Matrizenprodukt eine Diagonalmatrix sein, dann muss gelten:  $(c-a)s'c' + b(c'^2 - s'^2) = 0$ Wegen  $s'c' = \sin \varphi \cos \varphi = \frac{1}{2}\sin 2\varphi$ und  $c'^2 - s'^2 = \cos^2 \varphi - \sin^2 \varphi = \cos 2 \varphi$ führt dies auf die trigonometrische Gleichung  $\frac{1}{2}(c-a)\sin 2\varphi + b\cos 2\varphi = 0$  oder  $\frac{1}{2}(a-c)\sin 2\varphi = b\cos 2\varphi$ Wegen cot  $2\varphi = \frac{\cos 2\varphi}{\sin 2\varphi}$  $\frac{\cos 2\varphi}{\sin 2\varphi}$ folgt daraus nach Division durch sin 2 $\varphi$  $\cot 2\varphi =$  $a - c$ 28 mit der Lösung  $\varphi =$ 1 2 arccot  $a - c$ 28 Weitere Lösungen ergeben sich durch Addition ganzzahliger Vielfachen von  $\frac{\pi}{2}$ . Im Beispiel ergibt sich erneut für  $\varphi =$ 1 arccot 36 − 29

2  $\frac{-24}{1}$  ≈ 53.1° Im Problemfall  $b = 0$  hat die Matrix bereits Diagonalform.

Beispiel 2:

$$
xy = 1 \tag{3.2}
$$

Die zugehörige symmetrische Matrix ergibt sich zu

 $A = \begin{pmatrix} 0 \\ 1 \end{pmatrix}$ 1 2 1  $\mathbf 0$ n

2 Die charakteristische Gleichung von A lautet wegen  $sp(A) = 0$  und det  $A = \frac{1}{4}$  $\lambda^2 - \frac{1}{4} = \left(\lambda - \frac{1}{2}\right)\left(\lambda + \frac{1}{2}\right) = 0$ Sie hat die Eigenwerte  $\lambda_1 = \frac{1}{2}$  $\frac{1}{2}$  und  $\lambda_2 = -\frac{1}{2}$ e

Die Eigenvektoren ergeben sich aus dem Gleichungssystem

für 
$$
\lambda_1 = \frac{1}{2}
$$
  
\n
$$
\begin{vmatrix}\n\frac{1}{2}x & -\frac{1}{2}x & = 0 \\
\frac{1}{2}x & -\frac{1}{2}y & = 0\n\end{vmatrix}
$$
zu  
\n
$$
\overrightarrow{u_1} = \begin{pmatrix} 1 \\ 1 \end{pmatrix}
$$
und entsprechend für

und entsprechend für  $\lambda_2 = -\frac{1}{2}$  $rac{1}{2}$  zu

$$
\overrightarrow{u_2} = \begin{pmatrix} -1 \\ 1 \end{pmatrix}
$$

Die Drehmatrix R ist aus den normierten Eigenvektoren zusammengesetzt

$$
Q = \begin{pmatrix} \sqrt{2} & -\sqrt{2} \\ \frac{2}{2} & \frac{2}{2} \\ \frac{2}{2} & \frac{2}{2} \end{pmatrix}
$$

Der Drehwinkel φ beträgt dann  $\varphi = \arccos \frac{1}{2} \sqrt{2} = \arcsin \frac{1}{2} \sqrt{2} = 45^{\circ}$ 

Im neuen System erhält die Hyperbel (blau) die Gleichung  $x^*$ <sup>2</sup> −  $y^*$ <sup>2</sup>  $=$  1

2 2 mit den Halbachsen  $a = b = \sqrt{2}$ Sie entsteht aus der Hyperbel in Normallage (schwarz gestrichelt) durch eine Drehung mit Zentrum (0, 0) um 45°.

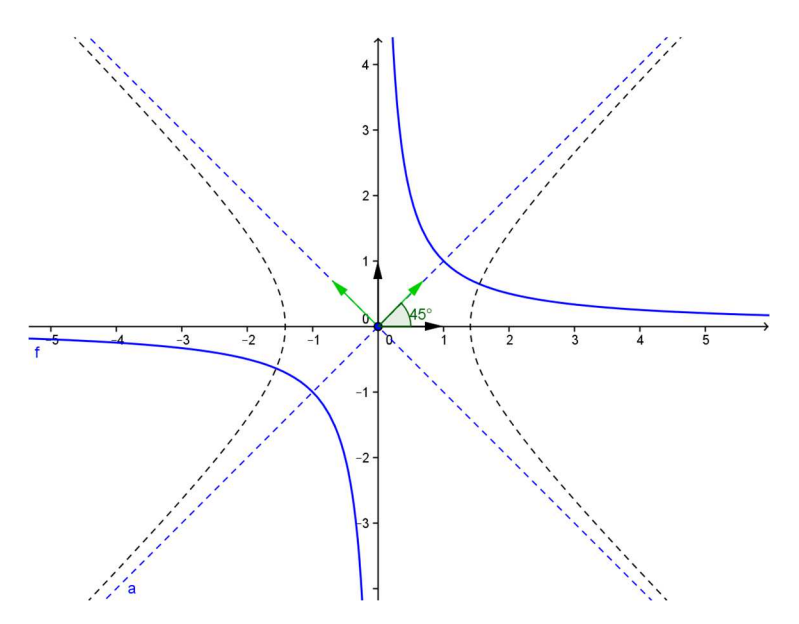

Beispiel 3:

$$
x^2 + 2\sqrt{3}x \cdot y + 3y^2 - \sqrt{3}x + y + 4 = 0
$$

Nun treten auch lineare Glieder auf. Die zugehörige symmetrische Matrix ergibt sich zu

$$
A = \begin{pmatrix} 1 & \sqrt{3} \\ \sqrt{3} & 3 \end{pmatrix}
$$
  
Die charakteristische Gleichung von A  

$$
\lambda^2 - 4\lambda = \lambda(\lambda - 4) = 0
$$
hat die Eigenverte  

$$
\lambda_1 = 0
$$
 und  $\lambda_2 = 4$ 

Die Eigenvektoren ergeben sich aus dem Gleichungssystem für  $\lambda_1 = 0$  $\begin{vmatrix} -x_1 & -\sqrt{3}x_2 & = 0 \\ \overline{2}x & 3x & = 0 \end{vmatrix}$  $\begin{vmatrix} -x_1 & -\sqrt{3}x_2 & -\sqrt{3}x_1 \\ \sqrt{3}x_1 & 3x_2 & = 0 \end{vmatrix}$  zu  $\overrightarrow{u_1} = \begin{pmatrix} \sqrt{3} \\ -1 \end{pmatrix}$  $\big)$ und für  $\lambda_2 = 4$  zu  $\overrightarrow{u_2} = \begin{pmatrix} 1 \\ \sqrt{2} \end{pmatrix}$  $\sqrt{3}$ 

Die aus den normierten Eigenvektoren gebildete Drehmatrix heisst in diesem Fall

$$
R = \begin{bmatrix} \frac{\sqrt{3}}{2} & \frac{1}{2} \\ -\frac{1}{2} & \frac{\sqrt{3}}{2} \end{bmatrix}
$$

Für den Drehwinkel  $\varphi$  erhält man wegen cos  $\varphi = \frac{\sqrt{3}}{2}$  $\frac{\sqrt{3}}{2}$  und sin  $\varphi = -\frac{1}{2}$  $\sqrt{3}$ 

$$
\varphi = 360^\circ - \arccos \frac{\overline{}}{2} = 330^\circ
$$
  
Zur Kontrolle erhält man  $R^{-1}AR = \begin{pmatrix} 0 & 0 \\ 0 & 4 \end{pmatrix}$ 

Es ist noch der lineare Teil zu transformieren. Stellt man die zugehörigen Koeffizienten als Vektor dar  $\begin{pmatrix} -\sqrt{3} \\ 1 \end{pmatrix}$ , so transformiert sich dieser wegen 2.4 folgendermassen  $\frac{1}{1}$  $Q^T\left(\begin{array}{c}-\sqrt{3}\\1\end{array}\right)$ 1  $) =$ ⎣ ⎢ ⎢ ⎢  $\frac{\sqrt{3}}{2}$ 2 − 1 2  $\frac{1}{2}$   $\sqrt{3}$  $2^{1}$   $2^{1}$ ⎥ ⎥ ⎤  $\begin{pmatrix} -\sqrt{3} \\ 1 \end{pmatrix}$ 1  $= \begin{pmatrix} -2 \\ 0 \end{pmatrix}$ 

Im neuen System heisst die Gleichung des Kegelschnitts  $0 \cdot x^{*2} + 4 \cdot y^{*2} - 2x^* + 4 = 0$ oder also  $4 \cdot y^{*2} - 2x^* + 4 = 0$ . Stellt man diese Gleichung in der Form  $y^{*2} = \frac{1}{2}(x^* - 2)$ 

dar, so erkennt man, dass es sich um eine Parabel mit dem Scheitel  $S^*(2^*, 0^*)$  handelt. Sie entsteht aus der Ursprungsparabel mit der Gleichung  $y^2 = \frac{1}{2}$  $\frac{1}{2}x$  durch Parallelverschiebung um den Vektor $\begin{pmatrix} 2 \\ 0 \end{pmatrix}$  $\begin{pmatrix} 2 \\ 0 \end{pmatrix}$  und anschliessende Drehung mit dem Zentrum (0, 0) um 330°. Der Scheitel hat im xy-System die Koordinaten S( $\sqrt{3}$ , -1).

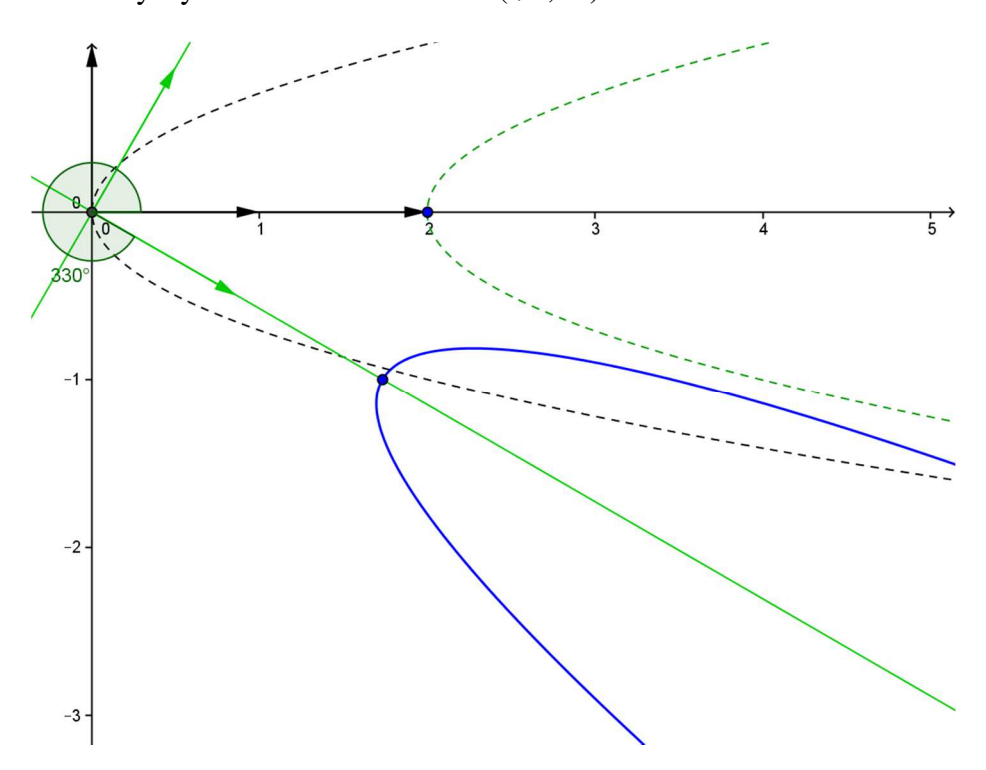

## **4. Vorgehen im allgemeinen Fall**

Gegeben ist die Quadrik  $ax^{2} + 2bxy + cy^{2} + dx + ey + f = 0$  mit (a, b, c)  $\neq$  (0, 0, 0)

Mit den Matrizen

 $A := \begin{pmatrix} a & b \\ b & c \end{pmatrix}$   $M := \begin{pmatrix} d \\ e \end{pmatrix}$ kann der Kegelschnitt in Matrizenform dargestellt werden:

$$
\begin{pmatrix} x \\ y \end{pmatrix}^T A \begin{pmatrix} x \\ y \end{pmatrix} + M^T \begin{pmatrix} x \\ y \end{pmatrix} + f = 0
$$

Der erste Summand kann auch als Skalarprodukt des Vektors  $\binom{\mathcal{X}}{\mathcal{Y}}$  $\begin{pmatrix} x \\ y \end{pmatrix}$  mit dem Vektor A $\begin{pmatrix} x \\ y \end{pmatrix}$ 

aufgefasst werden. Ebenso ist der zweite Summand gleich dem Skalarprodukt des Vektors

 $\binom{d}{a}$  $\binom{d}{e}$  mit dem Vektor  $\binom{x}{y}$  $\binom{1}{y}$ . Das charakteristische Polynom ergibt sich dann zu  $\lambda^2 - sp(A) \cdot \lambda + \det(A) = (\lambda - \lambda_1)(\lambda - \lambda_2) = 0$ wobei  $sp(A) = a + c$  und det $(A) = b^2 - ac$ Nach dem Satz von Vieta gilt  $\lambda_1 + \lambda_2 = a + c$  $\lambda_1 \cdot \lambda_2 = \det(A)$ Die Eigenvektoren erfüllen das Gleichungssystem L  $(a - \lambda)x + by = 0$  $bx + (c - \lambda)y = 0$ 

Interpretiert man die Gleichungen als Skalarprodukt von zwei Vektoren so folgt, dass ein

Eigenvektor  $\overrightarrow{u_{1,2}}$  auf dem Vektor  $\begin{pmatrix} a - \lambda_{1,2} \\ b \end{pmatrix}$  $\int$  bzw.  $\begin{pmatrix} b \\ c \end{pmatrix}$  $\sum_{c}$  –  $\lambda_{1,2}$ ) senkrecht stehen muss.

Als Eigenvektoren erhält man dami

 $\overrightarrow{u_{1,2}} = \begin{pmatrix} b \\ \lambda_{1,2} - a \end{pmatrix}$  oder auch  $\begin{pmatrix} \lambda_{1,2} - c \\ b \end{pmatrix}$  $\overline{b}$  $\big)$ 

Im Fall b = 0 hat die Matrix bereits Diagonalform.

Mit den beiden normierten Eigenvektoren kann die nicht eindeutig bestimmte Drehmatrix Q ermittelt werden. Dabei ist das Vorzeichen so zu setzen, dass die Drehmatrix Q die Determinante 1 hat. Q dreht den Kegelschnitt so, dass die Symmetrieachsen parallel zu den neuen Koordinatenachsen sind. Der Drehwinkel ergibt sich aus dem ersten Spaltenvektor von Q.

Treten lineare Glieder auf, so sind sie ebenfalls zu transformieren. Dabei geht der Vektor  $\begin{pmatrix} d \\ e \end{pmatrix}$  $\binom{m}{e}$ 

in den Vektor  $Q^{-1}\begin{pmatrix} d \\ 0 \end{pmatrix}$  $\begin{pmatrix} d \\ e \end{pmatrix} = R^T \begin{pmatrix} d \\ e \end{pmatrix}$  $\binom{u}{e}$  über.

Allenfalls auftretende lineare Glieder können durch eine Verschiebung des Korrdinatenssystems zum Verschwinden gebracht werden. Dies kann - wie die folgenden Beispiele zeigen – auch durch quadratische Ergänzung erreicht werden.

Beispiel 1:  
\n
$$
5x^2 - 4xy + 8y^2 + 4\sqrt{5}x - 16\sqrt{5}y + 4 = 0
$$
\n4.1

Die Gleichung kann in der Matrizenform

 $\overline{\phantom{a}}$  $\chi$  $\mathcal{Y}$  $\int_A^T A\begin{pmatrix} x \\ y \end{pmatrix} + M^T \begin{pmatrix} 1 \\ 0 \end{pmatrix}$  $\chi$  $(y) + 4 = 0$ geschrieben werden mit  $A = \begin{pmatrix} 5 & -2 \\ -2 & 8 \end{pmatrix}$  und  $M = \begin{pmatrix} 4\sqrt{5} \\ 16\sqrt{5} \end{pmatrix}$ 16√5 Die charakteristische Gleichung von A  $\lambda^2 - 13\lambda + 36 = (\lambda - 4)(\lambda - 9) = 0$ hat die Eigenwerte  $\lambda_1 = 4$  und  $\lambda_2 = 9$ Die Eigenvektoren ergeben sich aus dem Gleichungssystem für  $\lambda_1 = 4$  $\begin{vmatrix} (5-4)x & -2y & = 0 \\ -2x & +(8-4)y & = 0 \end{vmatrix}$  bzw.  $\begin{vmatrix} x & -2y & = 0 \\ -2x & +4y & = 0 \end{vmatrix}$  zu  $\vec{u}_1 = \begin{pmatrix} 2 \\ 1 \end{pmatrix}$ 1 und entsprechend für  $\lambda_2 = 9$  gemäss Theorie der dazu orthogonale Eigenvektor

 $\overrightarrow{u_2} = \begin{pmatrix} -1 \\ 2 \end{pmatrix}$ 

Kontrolle: 
$$
\overrightarrow{u_1} = \begin{pmatrix} 2 \\ 1 \end{pmatrix}
$$
ist orthogonal zu  $\overrightarrow{u_2} = \begin{pmatrix} -1 \\ 2 \end{pmatrix}$ .  
Die que den normierten Eignavektron zusmmang

Die aus den normierten Eigenvektoren zusammengesetzte Drehmatrix R lautet  $-2$  $\overline{1}$ 

$$
Q = \begin{bmatrix} \frac{2}{\sqrt{5}} & -\frac{1}{\sqrt{5}} \\ \frac{1}{\sqrt{5}} & \frac{2}{\sqrt{5}} \end{bmatrix}
$$

Für den Drehwinkel ϕ erhält man

$$
\varphi = \arccos \frac{2}{\sqrt{5}} \approx 26.565^{\circ}
$$

Es ist noch der lineare Term zu transformieren: Wegen

$$
Q^{T}M = \begin{bmatrix} \frac{2}{\sqrt{5}} & -\frac{1}{\sqrt{5}} \\ \frac{1}{\sqrt{5}} & \frac{2}{\sqrt{5}} \end{bmatrix} \begin{pmatrix} 4\sqrt{5} \\ 16\sqrt{5} \end{pmatrix} = \begin{pmatrix} -8 \\ -36 \end{pmatrix}
$$

erhält der Kegelschnitt im neuen System (x\*,y\*) die Gleichung  $4x^{*2} + 9y^{*2} - 8x^* - 36y^* + 4 = 0$ 

Mit einer Translation kann der Kegelschnitt in Standardlage gebracht werden. Die quadratische Ergänzung ergibt:

$$
4(x^{*2} - 2x^* + 1^2) + 9(y^{*2} - 4y^* + 2^2) + 4 = -4 + 4 \cdot 1^2 + 9 \cdot 2^2 = 36
$$
  
oder  

$$
4(x^* - 1)^2 + 9(y^* - 2)^2 = 36
$$
 und schliesslich  

$$
\frac{x^{*2}}{9} + \frac{y^{*2}}{4} = 1
$$

Es handelt sich also um eine Ellipse (blau) mit den Halbachsen  $a = 3$  und  $b = 2$ . Sie geht aus der Ellipse in Normallage (schwarz gestrichelt) durch eine Verschiebung um den Vektor $\begin{pmatrix} 1 \\ 2 \end{pmatrix}$  $\binom{1}{2}$  (grün gestrichelt) und anschliessende Drehung um 26.65° um den Ursprung hervor. Der Mittelpunkt hat im (x,y)-System die Koordinaten M(0,  $\sqrt{5}$ )

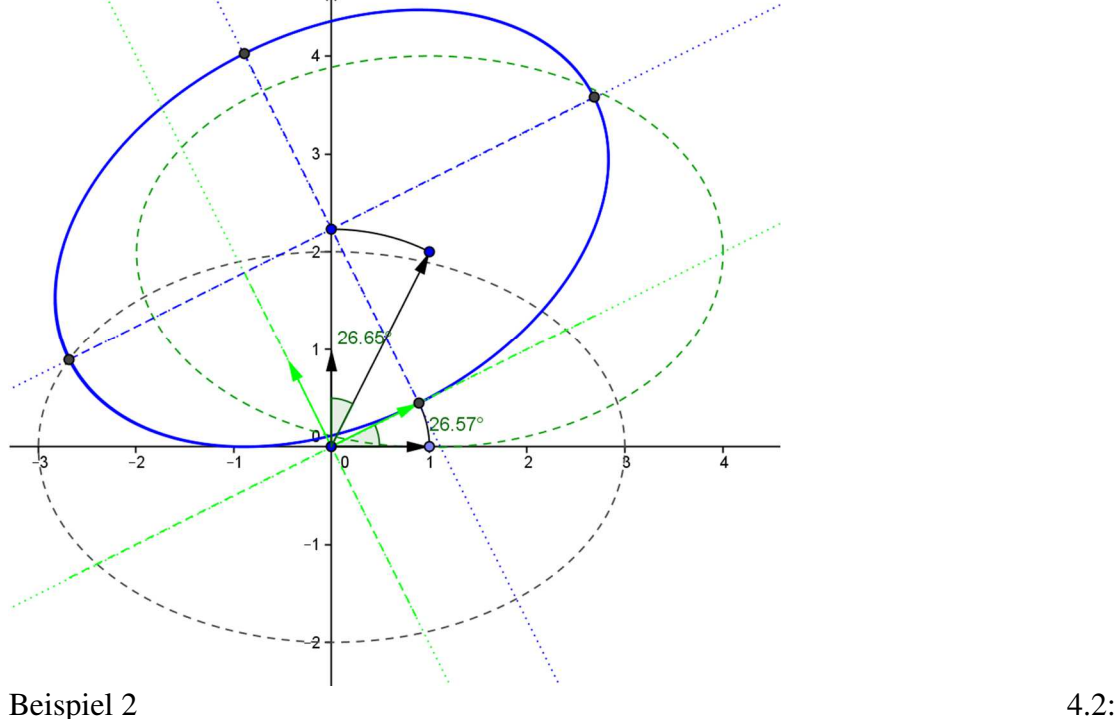

 $2x^2 - 4xy - y^2 - 12x + 6y + 21 = 0$ oder in Matrizenform  $\overline{\phantom{a}}$  $\chi$  $\mathcal{Y}$ (  $\int_A^T A\begin{pmatrix} x \\ y \end{pmatrix} + M^T \begin{pmatrix} 1 \\ 0 \end{pmatrix}$  $\chi$  $\binom{1}{y} + 4 = 0$  mit  $A := \begin{pmatrix} 2 & -2 \\ -2 & -1 \end{pmatrix}$  und  $M = \begin{pmatrix} -12 \\ 6 \end{pmatrix}$ 

Die Determinante von A hat den Wert -6. Der Kegelschnitt ist deshalb eine (unter Umständen ausgeartete) Hyperbel.

Die charakteristische Gleichung von A  
\nλ<sup>2</sup> − λ − 6 = (λ + 2)(λ − 3) = 0  
\nhat die Eigenverte  
\nλ<sub>1</sub> = −2 und λ<sub>2</sub> = 3  
\nDie Eigenvektoren ergeben sich aus dem Gleichungssystem  
\nfür λ<sub>1</sub> = −2  
\n
$$
\begin{vmatrix}\n2x & -y & = 0 \\
-2x & +y & = 0\n\end{vmatrix}
$$
zu  $\overline{u_1} = \begin{pmatrix} 1 \\ 2 \end{pmatrix}$   
\nund für λ<sub>2</sub> = 3 zu  $\overline{u_2} = \begin{pmatrix} -2 \\ 1 \end{pmatrix}$   
\nDie Drehmatrix lautet damit  
\n
$$
Q = \begin{bmatrix} \frac{1}{\sqrt{5}} & -\frac{2}{\sqrt{5}} \\ \frac{2}{\sqrt{5}} & \frac{1}{\sqrt{5}} \end{bmatrix}
$$
und für den Drehwinkel φ erhält man  
\n
$$
\varphi = \arccos \frac{1}{\sqrt{5}} \approx 63.4^\circ.
$$

 $\sqrt{5}$ 

Nach Transformation des linearen Terms

$$
Q^{T}M = \begin{bmatrix} \frac{1}{\sqrt{5}} & -\frac{2}{\sqrt{5}} \\ \frac{2}{\sqrt{5}} & \frac{1}{\sqrt{5}} \end{bmatrix} \begin{pmatrix} -12 \\ 6 \end{pmatrix} = \begin{pmatrix} 0 \\ 6\sqrt{5} \end{pmatrix}
$$

erhält der Kegelschnitt im neuen System (x\*,y\*) die Gleichung

$$
-2x^{*2} + 3y^{*2} + 6\sqrt{5}y^* + 21 = 0
$$
  
Die quadratische Ergänzung ergibt:  

$$
-2x^{*2} + 3(y^* + \sqrt{5})^2 = -15 + 21 = -6
$$
  
und schliesslich nach Division durch -6

$$
\frac{{x^*}^2}{3} - \frac{{\left(y^* + \sqrt{5}\right)}^2}{2} = 1
$$

Es handelt sich also um eine Hyperbel mit dem Mittelpunkt M(0\*, −√5\*) und den Halbachsen  $a = \sqrt{3}$  und  $b = \sqrt{2}$ .

Im ursprünglichen (x, y)-System hat der Mittelpunkt der Hyperbel wegen

 $R\begin{pmatrix} 0 \\ -\sqrt{2} \end{pmatrix}$ −√5  $=$  $\begin{pmatrix} 2 \\ -1 \end{pmatrix}$  die Koordinaten M(2, -1)

Die Lösungshyperbel( blau dargestellt) entsteht aus Hyperbel in Normallage durch eine Verschiebung um den Vektor  $\begin{pmatrix} 2 \\ -1 \end{pmatrix}$  (grün gestrichelt) und eine 63.43°-Drehung mit Zentrum M(2, -1).

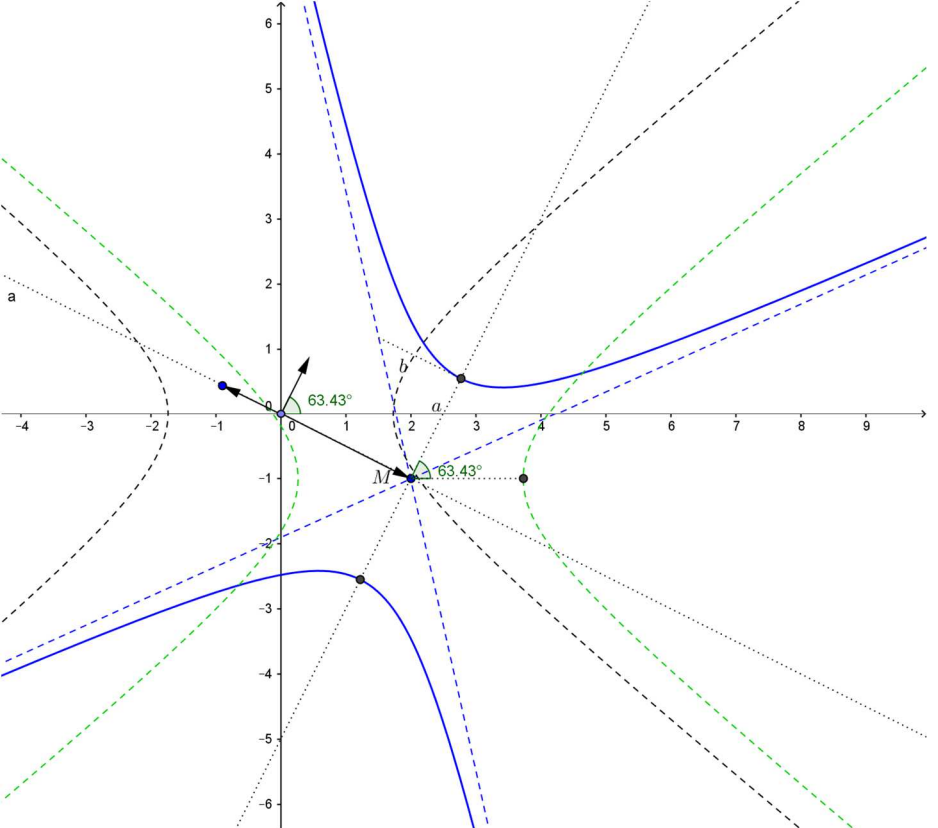

Beispiel 3:  $2x^2 - y^2 + xy + 7x + 4y + 5 = 0$  4.3 In Matrizenform  $\overline{\phantom{a}}$  $\chi$  $\mathcal{Y}$  $\int_A^T A\begin{pmatrix} x \\ y \end{pmatrix} + M^T \begin{pmatrix} 1 \\ 0 \end{pmatrix}$  $\chi$  $(y) + 5 = 0$ mit  $A = \begin{pmatrix} 2 & \frac{1}{2} \\ 1 & 2 \end{pmatrix}$  $\frac{1}{2}$   $\frac{2}{2}$  $\begin{pmatrix} 2 \\ 1 \\ 2 \end{pmatrix}$  and  $M = \begin{pmatrix} 7 \\ 4 \end{pmatrix}$ Die charakteristische Gleichung von A hat die

Eigenwerte:  $\lambda_1 = \frac{1}{2}(1 + \sqrt{10}) \approx 2.0812$  und  $\lambda_2 = \frac{1}{2}(1 - \sqrt{10}) \approx -1.0812$  $\frac{1}{2}$ Schreibt man abkürzend für die Komponenten der normierten Eigenvektoren  $c' = \frac{1}{\sqrt{1 - \frac{c}{c}}}$  $\approx 0.987$   $s' = \frac{1}{\sqrt{1.5}}$  $\approx 0.160$  $\sqrt{20} - 6\sqrt{10}$  $\sqrt{20} + 6\sqrt{10}$ so erhält man für die Drehmatrix  $Q = \begin{pmatrix} c' & -s' \\ s' & c' \end{pmatrix}$ Für den Drehwinkel φ erhält man  $\varphi = \arctan \frac{s}{c}$  $\frac{3}{c} \approx 9.21^{\circ}$ Im gedrehten \*-System ergibt sich die Gleichung  $\lambda I \cdot x^2 + \lambda 2 \cdot y^2 = \left(\frac{1}{2} + \frac{1}{2}\sqrt{10}\right)x^2 + \left(\frac{1}{2} - \frac{1}{2}\sqrt{10}\right)y^2 = 0$ Es ist noch der lineare Term zu transformieren: Wegen  $Q^T M = Q^T \begin{pmatrix} I \\ A \end{pmatrix}$  $\binom{7}{4} \approx \binom{-7.5517}{2.8274}$ 

Im neuen System (x\*,y\*) erhält der Kegelschnitt die Gleichung

 $y^{*2} 9x^*$ <sup>2</sup>  $\frac{2x}{(\sqrt{10}-1)^2} = 0$  oder faktorisiert $((\sqrt{10}-1)y^* - 3x^*)((\sqrt{10}-1)y^* + 3x^*) = 0$ Es handelt sich also im \*-System um zwei sich schneidende Geraden mit den Gleichungen

 $y^* = \pm$  $3x^*$  $\sqrt{10} - 1$  $\approx$  ±1.3874 $x^*$ 

Im \*-System sind diese Geraden noch um den Vektor  $\begin{pmatrix} -1.814^* \\ 1.340^* \end{pmatrix}$  $\frac{1.340^*}{1.340^*}$ zu verschieben. Multiplikation diese Vektors mit R ergibt die Verschiebung im (x,y)\_System  $R\left(\frac{-1.814}{1.340}\right) = \left(\frac{-2}{1}\right)$ . Im

ursprünglichen (x, y)-System schneiden sich die Geraden (blau) im

Punkt (-2, 1). Sie entstehen aus den Ursprungsgeraden (schwarz gestrichelt) durch eine Drehung um 9.21° (grün gestrichelt) im Gegenuhrzeigersinn und

Translation um den Vektor  $\begin{pmatrix} -2 \\ 1 \end{pmatrix}$  $\begin{bmatrix} -1 \\ 1 \end{bmatrix}$ 

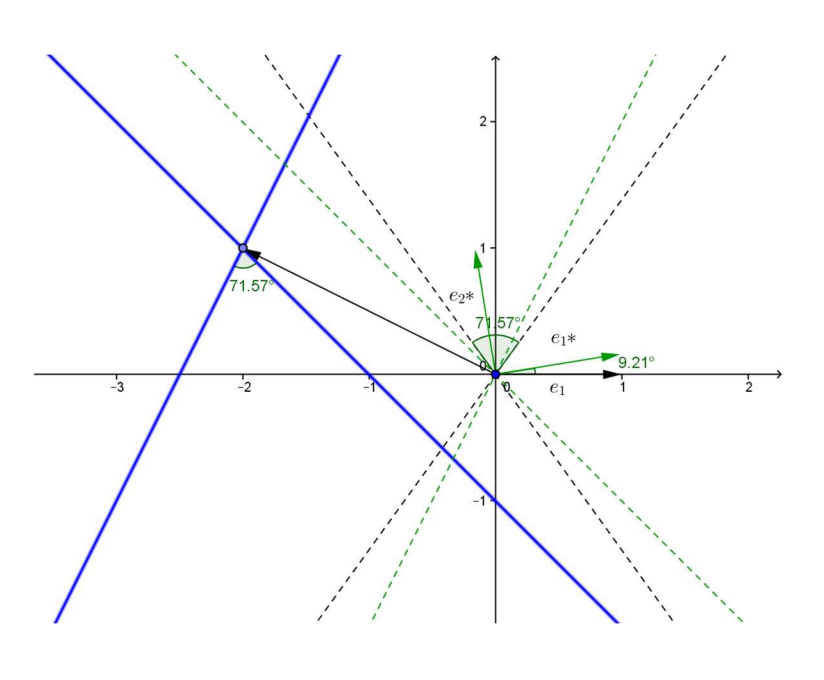

11

Bemerkung: Da die folgende Faktorzerlegung gilt  $2x^2 - y^2 + xy + 7x + 4y + 5 = (x + y + 1)(2x - y + 5) = 0$ haben die blau dargestellten Geraden im (x, y)-System die Gleichungen  $y = -x - 1$  und  $y = 2x + 5$ .

## **5. Klassifikation der Kegelschnitte**

Die Art ist bestimmt durch die Determinante  $\det(A) = b^2 - ac$ und die Eigenwerte der Matrix A:  $\lambda_1, \lambda_2$ 

 $\det(A) > 0$  ( $\lambda_1$ ,  $\lambda_2$  haben das gleiche Vorzeichen): Ellipse, Punkt, leere Menge  $\det(A) < 0$  ( $\lambda_1$ ,  $\lambda_2$  haben verschiedene Vorzeichen): Hyperbel, Geradenpaar  $\det(A) = 0$  Parabel, Parallelenpaar

Gerade. leere Menge

Zwischen den Kehrwerten der Eigenwerte und den Halbachsen von Ellipse und Hyperbel besteht der folgende Zusammenhang:

Ellipse und Hyperbel:

Halbachsen 
$$
\frac{1}{\sqrt{|\lambda_1|}}
$$
,  $\frac{1}{\sqrt{|\lambda_2|}}$ 

Zu den Sonderfällen:

Gilt  $b = d = e = 0$  dann reduziert sich die Gleichung auf  $ax^2 + cy^2 + f = 0$ . Die Sonderfälle hängen von der Anzahl der verschwindenden Koeffizienten a, c, f ab: 1. Ist genau ein Koeffizient 0

Unterfälle:

a)  $f = 0$ :

In diesem Fall kann die Gleichung in zwei Linearfaktoren zerlegt werden.

Haben a und c unterschiedliches Vorzeichen, dann entstehen zwei Ursprungsgeraden mit betragsmässig gleicher Steigung.

Beispiel:  $x^2 - y^2 = (x - y)(x + y) = 0$ 

Sind a und c vorzeichengleich, dann wird die Gleichung nur vom Koordinatenursprung erfüllt.

Beispiel:  $x^2 + y^2 = 0$ 

b) Ist a = 0 oder c = 0 so ensteht ein Parallelenpaar zu den Koordinatenachsen, sofern die Vorzeichen von c bzw. a und f unterschiedlich sind. Beispiele:  $y^2 - 4 = 0$ 

2. Sind zwei Koeffizienten 0 a) Verschwinden a und f bzw. c und f, dann ist eine der Koordinatenachsen die einzige Lösung. Beispiel:  $2xy = 0$ 

3. Sind alle drei Koeffizienten gleich 0, dann erfüllt die ganze Zeichenebene die Gleichung.

Im Fall b ≠ 0 kann das gemischte Glied durch eine Drehung des Koordinatensystems zum Verschwinden gebracht werden. Die möglichen Drehwinkel ergeben sich aus den Bedingung

tan 2 $\varphi =$ 28  $a-c$ 

Im Ausnahmefall  $a = c$  ergibt sich ein Kreis.

Die linearen Glieder können durch eine Parallelverschiebung des Koordinatensystems zum Verschwinden gebracht werden, sofern det $(A) = b^2 - ac \neq 0$ .

Im Fall  $b^2 - ac = 0$  und a  $\neq 0$  so entsteht wie erwähnt eine Parabel bzw. im Sonderfall ein Paar paralleler Geraden.

$$
Aufgabe:x2 + y2 - 4xy + 2x + 2y - 5 = 0
$$
 5.1

Die Darstellung in Matrizenform lautet

 $\overline{\phantom{a}}$  $\chi$  $\mathcal{Y}$  $\int_A^T A\begin{pmatrix} x \\ y \end{pmatrix} + M^T \begin{pmatrix} 1 \\ 0 \end{pmatrix}$  $\chi$  $\binom{1}{y} + 5 = 0$  mit  $A = \begin{pmatrix} 1 & -2 \\ -2 & 1 \end{pmatrix}$  und  $M = \begin{pmatrix} 2 \\ 2 \end{pmatrix}$ Die Eigenwerte sind  $\lambda_1 = -1$  und  $\lambda_2 = 3$ und die Drehmatrix R 1  $1<sub>1</sub>$ 

$$
R = \begin{bmatrix} \frac{-}{\sqrt{2}} & \frac{-}{\sqrt{2}} \\ \frac{-1}{\sqrt{2}} & \frac{1}{\sqrt{2}} \end{bmatrix}
$$

Für den Drehwinkel  $\varphi$  erhält man  $\varphi = \arccos \frac{1}{\sqrt{2}}$  $\frac{1}{\sqrt{2}} \approx 45^{\circ}$ 

Es ist noch der lineare Term zu transformieren: Wegen

$$
M^{T}R = (2 \quad 2) \begin{bmatrix} \frac{1}{\sqrt{2}} & \frac{1}{\sqrt{2}} \\ \frac{-1}{\sqrt{2}} & \frac{1}{\sqrt{2}} \end{bmatrix} \begin{pmatrix} 2 \\ 2 \end{pmatrix} = \begin{pmatrix} 2\sqrt{2} \\ 0 \end{pmatrix}
$$

erhält der Kegelschnitt im neuen System (x\*,y\*) die Gleichung

$$
-x^{*2} + 3y^{*2} + 2\sqrt{2}x^* - 5 = 0
$$
  
Die quadratische Ergänzung ergibt:  

$$
-(x^* - \sqrt{2})^2 + 3y^{*2} - 3 = 0
$$
  
und schliesslich nach Division durch 3  

$$
-\frac{(x^* - \sqrt{2})^2}{3} + y^{*2} = 1
$$

Es handelt sich also um eine Hyperbel (blau) mit dem Mittelpunkt M  $(\sqrt{2}^*,0^*)$ 

Sie entsteht aus der Hyperbel in Normallage mit der reellen Achse in y-Richtung (schwarz gestrichelt) durch eine 45°-Drehung mit Zentrum 0 (grün gestrichelt) und eine Verschiebung um den

Vektor  $\begin{pmatrix} 1 \\ 1 \end{pmatrix}$ . Im ursprünglichen (x, y)-1 System hat der Mittelpunkt der Hyperbel die Koordinaten M(1, 1).

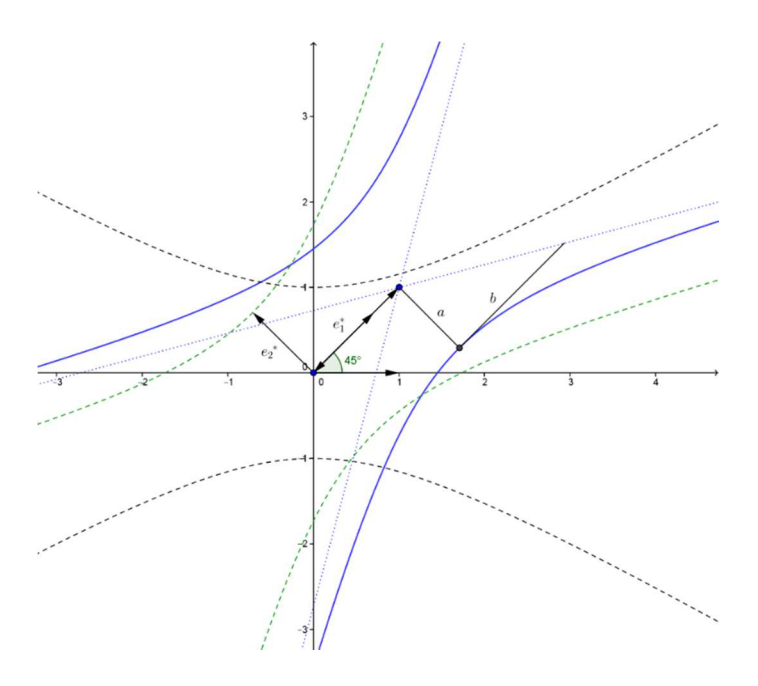

Übungsaufgaben: Untersuche die folgenden Kegelschnitte: a)  $x^2 - 6xy + y^2 + 8x + 8y - 32 = 0$ b)  $16x^2 - 24xy + 9y^2 + 30x + 40y + 50 = 0$ c)  $5x^2 - 4xy + 8y^2 - 26x - 4y + 5 = 0$ 

Spezialfälle:

```
d) 
x^2 - 4xy + 5y^2 - 10x + 24y + 29 = 0e) 
x^2 - 3xy + 4y^2 + 5x - 18y + 36 = 0f) 
10x^2 - 21xy + 9y^2 + 32x - 30y + 24 = 0g) 
16x^2 - 24xy + 9y^2 - 80x + 60y - 300 = 0h) 
9x^2 - 6xy + y^2 + 48x - 16y + 64 = 0
```
Lösungen:

a) Hyperbel,  $φ = 135°$ , M(2, 2),  $a = 2$ ,  $b = 2\sqrt{2}$ b) Parabel  $\varphi = 233.16^{\circ}, S^{(-3/5, -4/5)}, p = 1$ c) Ellipse,  $\varphi = 26.6^{\circ}$ , M(3,1),  $a = 3$ ,  $b = 2$ d) Punkt M(1, -2) e) Leere Menge f) Zwei Geraden  $2x - 3y + 4 = 0$ ,  $5x - 3y + 6 = 0$ g) Zwei parallele Geraden  $4x - 3y - 30 = 0$   $4x - 3y + 19 = 0$ h) Eine Gerade  $3x - y + 8 = 0$